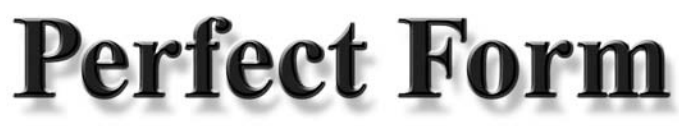

**Quick Guide – July, 2009**

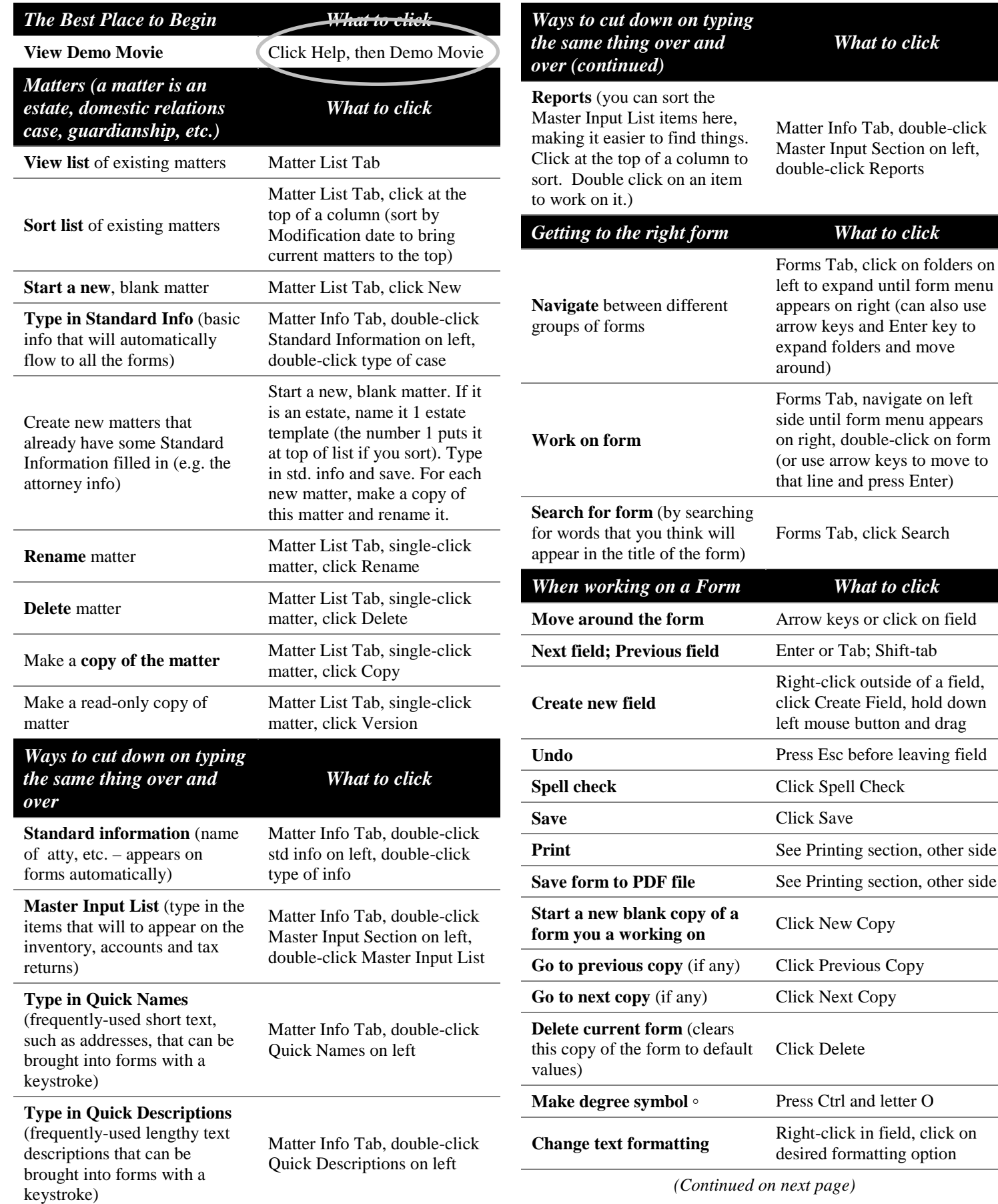

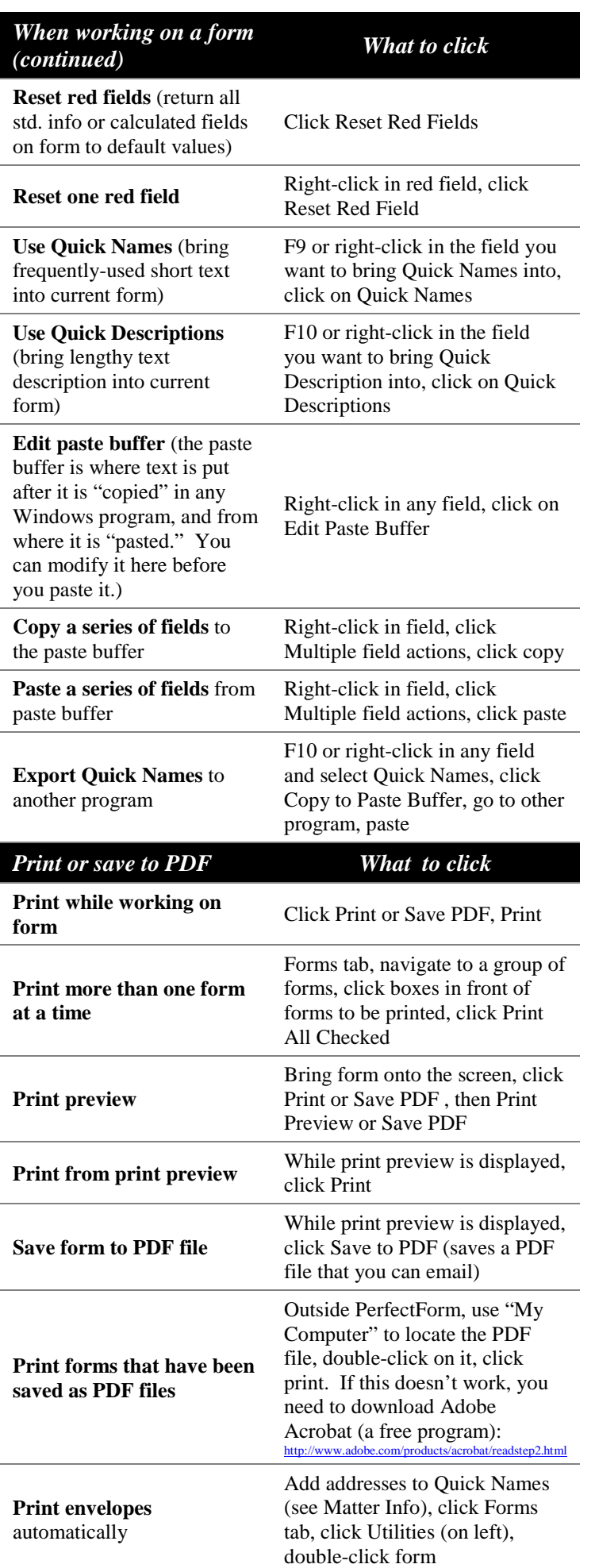

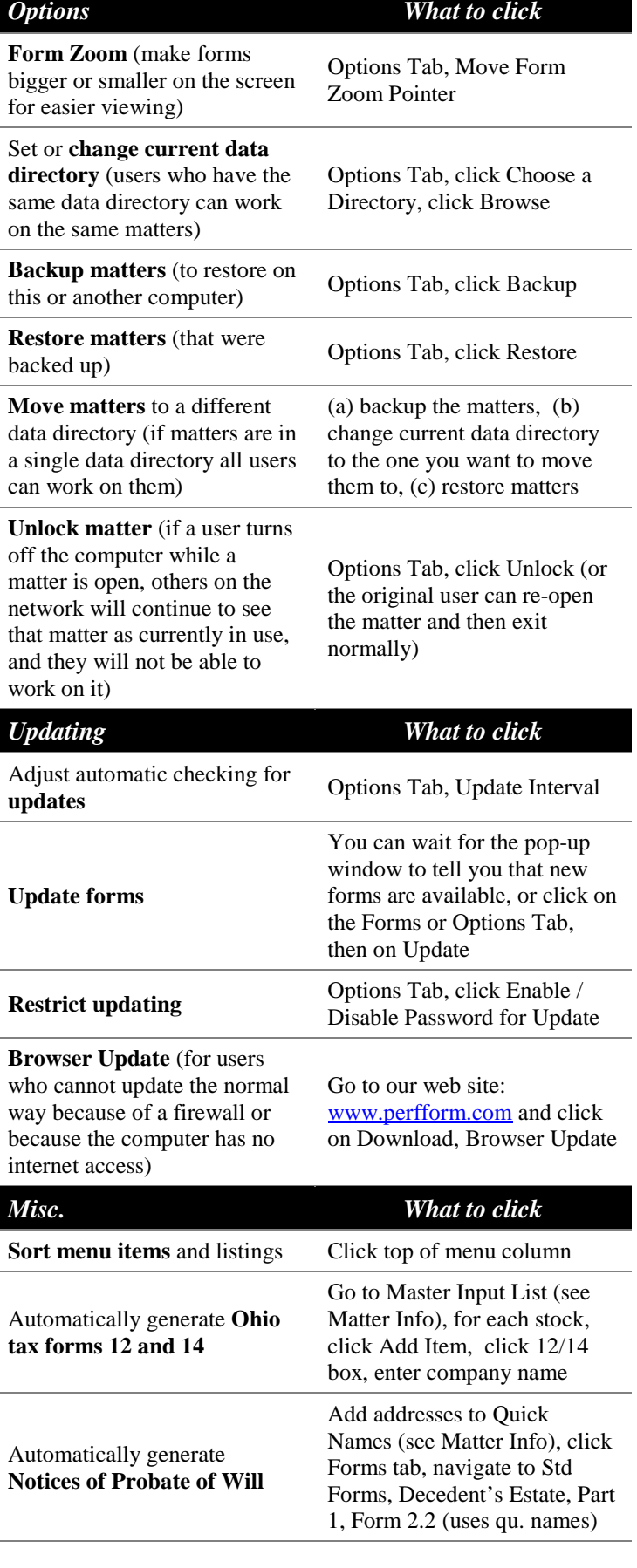

PerfectForm Quick Guide – July, 2009 – Page 2 of 2